# **L'équation de la balle de baseball**

*« Le baseball est 90 % mental. L'autre moitié, c'est physique. »* 

*Yogi Berra (1925-2015) joueur de Baseball* 

Dans ce sujet, qui vous est proposé comme un « défi mathématique », on s'intéresse à « mathématiser » la courbe que décrit la couture d'une balle de baseball sur sa surface. Cette couture permet de lier de façon très solide les deux parties de cuir qui recouvrent la surface de la balle, et ses circonvolutions décrivent un trajet bien particulier dont on cherche à déterminer les équations. L'objectif est alors d'utiliser ces équations dans un logiciel de calcul ou de programmation de manière à obtenir un modèle 3D de l'objet. Enfin, on peut aussi se servir des équations pour calculer la longueur décrite par la courbe et donc par le fil de la couture. Dans tout le sujet on se place dans le repère cartésien en 3 dimensions représenté ci-dessous, sur lequel une vision simplifiée de la courbe de la couture est représentée.

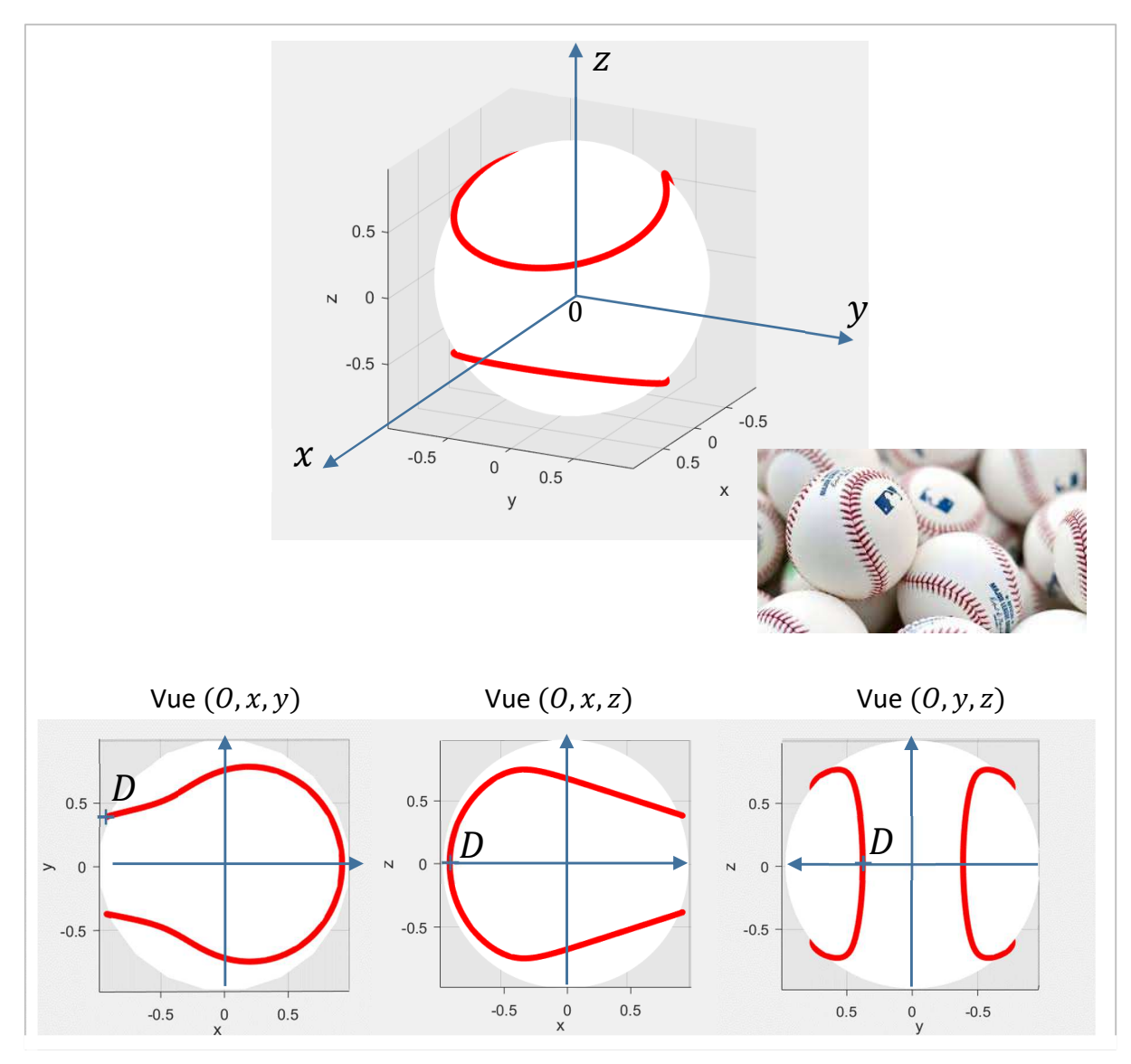

# **I ) Déterminations préalables**

Sur la figure précédente sont aussi représentées les vues de la balle dans les plans  $(0, x, y)$ ,  $(0, x, z)$  et  $(0, y, z)$ . Sur chacune des vues, le même point  $D$  est repéré. Ce point servira de point de départ dans la description de la courbe par les points courants associés aux équations.

Etant donnée la nature sphérique de l'objet, l'utilisation des coordonnées sphériques semble s'imposer, ainsi :

1) Rappeler la définition des coordonnées sphériques  $(r, \theta, \varphi)$  associées au point courant M de la figure ci-dessous.

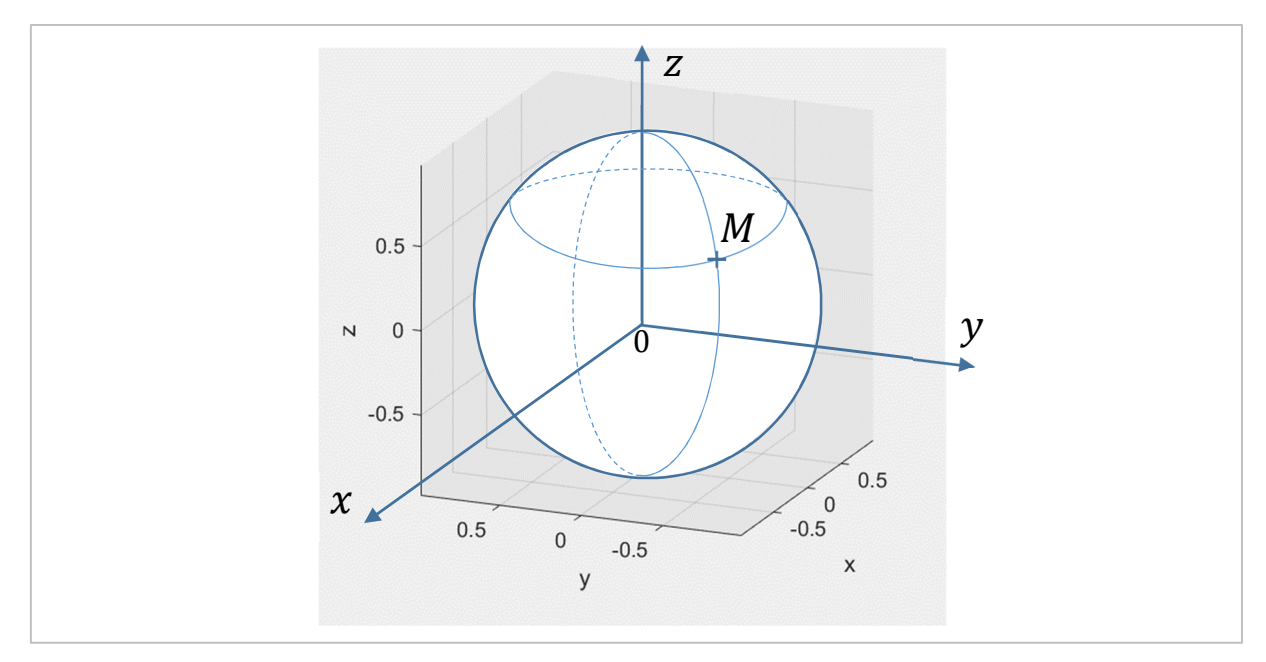

- 2) pour un point M quelconque, exprimer ses coordonnées cartésiennes  $(x, y, z)$  en fonction de ses coordonnées sphériques  $(r, \theta, \varphi)$ .
- 3) Quelle est la valeur de la coordonnée  $r$  si le rayon de la balle est choisi arbitrairement à la valeur 1 ? Cette coordonnée dépend-elle des deux autres ?
- 4) Quelle est approximativement la valeur de l'angle  $\varphi$  au point D ? Préciser cette valeur en degrés et en radians.

# **II ) Approche préalable des équations paramétriques et de leur exploitation**

Si le lecteur n'est pas particulièrement familier des « équations paramétriques » d'une courbe, il est possible d'y remédier en examinant deux cas simples préalables. Cette partie peut être sautée si au contraire le lecteur est coutumier de ce style d'exercice mathématique.

**a)** Le cercle  $\mathcal C$  de centre O et de rayon  $r=1$  représenté ci-après peut être défini par l'équation implicite :  $C: (x, y) \in \mathbb{R}^2 / x^2 + y^2 = r^2$ .

Cependant il est aussi possible d'introduire le paramètre  $t \in [0,2\pi]$  représentant l'angle du point courant M, et servant alors à exprimer  $x$  et  $y$  en fonction de  $t$ .

*NB : la valeur t = 0 correspond au point de « départ » D précisé sur le graphe.* 

- 1) Dans ce cadre, écrire les expressions des coordonnées cartésiennes  $x$  et  $y$  en fonction  $de t$ .
- 2) Vérifier que ces coordonnées vérifient bien l'équation implicite du cercle.
- 3) Calculer les différentielles  $dx$  et  $dy$  en fonction de  $dt$ . En déduire l'expression de l'élément infinitésimal de longueur que décrit la courbe lorsque  $x$  et  $y$  varient de  $dx$  et  $dy : dl =$  $\sqrt{dx^2 + dy^2}$ .

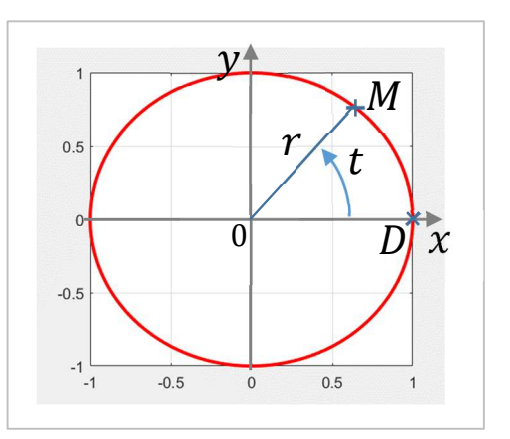

4) En déduire le périmètre du cercle :  $L = \int_{\mathcal{C}} \; dl$ 

**b)** La courbe ci-dessous est plus compliquée qu'un simple cercle, mais il est possible de s'inspirer du cas précédent pour « intuiter » les expressions de ses coordonnées. En effet, il est possible d'analyser le fait que lors du parcours de la courbe entière, à partir du point de départ  $D$ , l'abscisse  $x$  décrit « l'allure » représentée sous la figure. De même, la coordonnée  $y$  celle représentée sur la gauche.

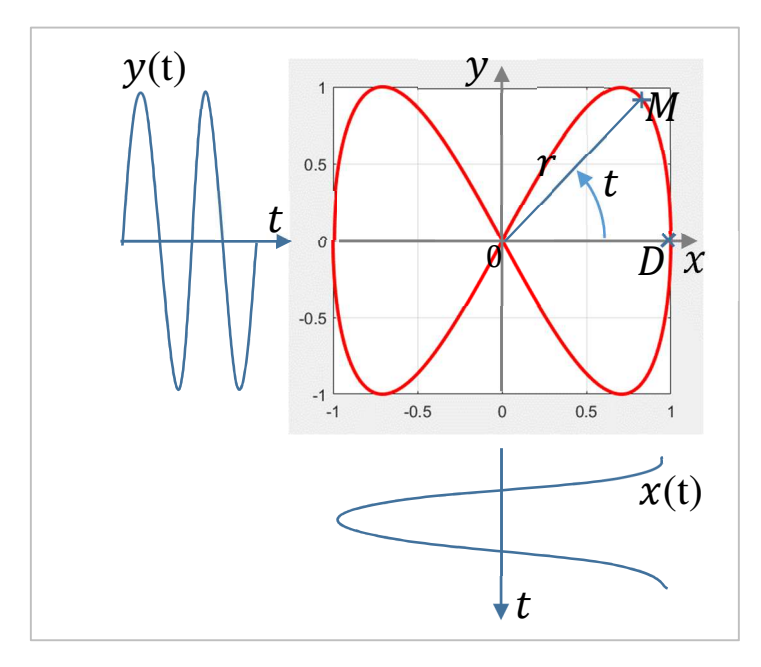

- 5) Proposer alors une expression des coordonnées  $x$  et  $y$  en fonction de  $t \in [0,2\pi]$ représentant l'angle du point courant.
- 6) Tracer la courbe correspondant aux équations proposées sur un logiciel mathématique jusqu'à ce que le jeu d'équation apparaisse comme le bon.

*NB : Les équations normalement obtenues pour cette courbe font partie des « courbes de*  Lissajous ». La page wikipédia concernant cette classe d'équations est simple est claire : *https://fr.wikipedia.org/wiki/Courbe\_de\_Lissajous*

7) Contrairement au cas du cercle, le calcul des différentielles  $dx$  et  $dy$  ne permet pas d'exprimer simplement la différentielle de la longueur et d'obtenir facilement son intégration (essayez, vous verrez). Par contre, utiliser un logiciel comme Matlab pour représenter la courbe permet ensuite de faire des calculs sur les valeurs des grandeurs utilisées. Ci-dessous, un code basique permet de représenter le cercle grâce à ses équations paramétriques.

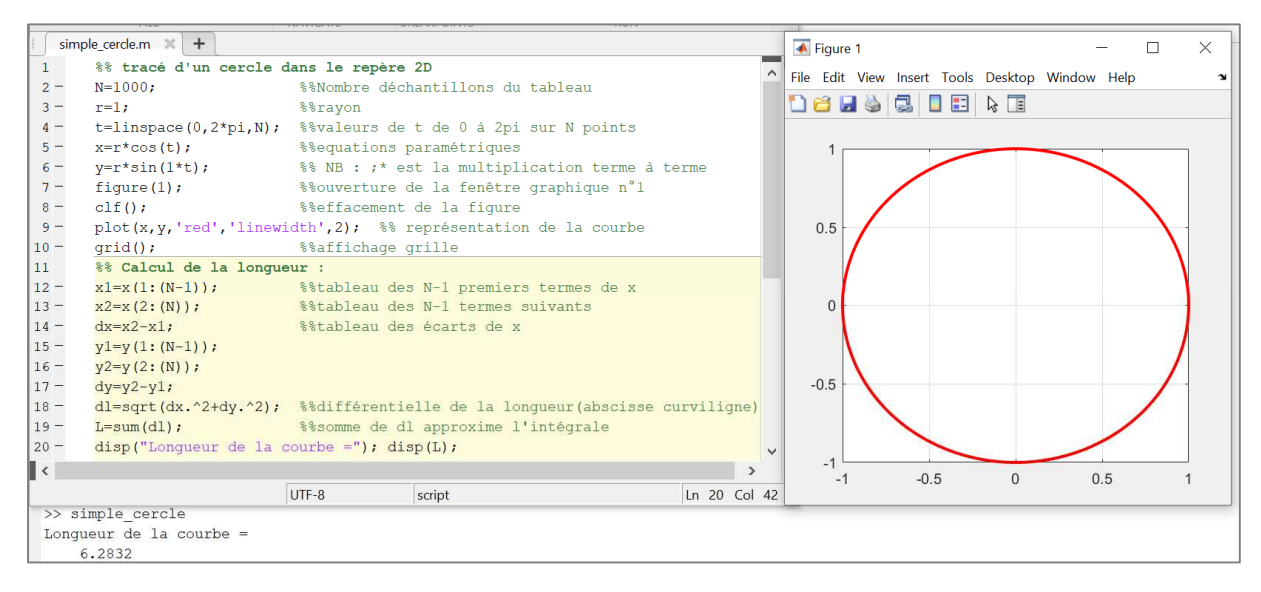

*NB : Analyse de ce code (téléchargez le dans les documents annexes : « simple\_cercle.m »*

*Tout d'abord il est nécessaire de définir le paramètre sur un nombre d'échantillons N*   $s$ uffisamment grand (de l'ordre de 1000 convient très bien). Les coordonnées  $x$  et  $y$  sont donc *elles aussi calculées sur tout un tableau de N valeurs grâce aux équations obtenues à la question 1). Pour ensuite calculer la longueur de la courbe (une bonne estimation) il suffit de :* 

- *Créer un tableau x1=x(1:(N-1)) qui contient les valeurs de la coordonnée correspondant aux termes 1 à (N-1).*
- *Créer ensuite un tableau x2=x(2:(N)) qui contient les termes suivants, avec un décalage d'un échantillon. Il est alors possible de définir dx=x2-x1 qui contiendra les valeurs des écarts sur les valeurs de la coordonnée , assimilables aux valeurs de la différentielle*  dx si le nombre d'échantillons est « suffisamment grand ».
- *En faisant de même avec y on peut alors calculer le tableau approximant la différentielle de la longueur : dl=sqrt(dx.^2+dy.^2) . En sommant alors toutes les valeurs du tableau dl, on obtient la longueur de la courbe.*
- *On constate alors que la longueur calculée est 6,2832 qui est une bonne approximation*   $de 2\pi$ .

## **III ) Détermination des équations de la couture de la balle de baseball**

Sur la courbe qui forme la couture de la balle, on peut appréhender la relation entre les angles  $\theta$  et  $\varphi$  comme conforme à la courbe représentée ci-dessous (les angles sont en radians).

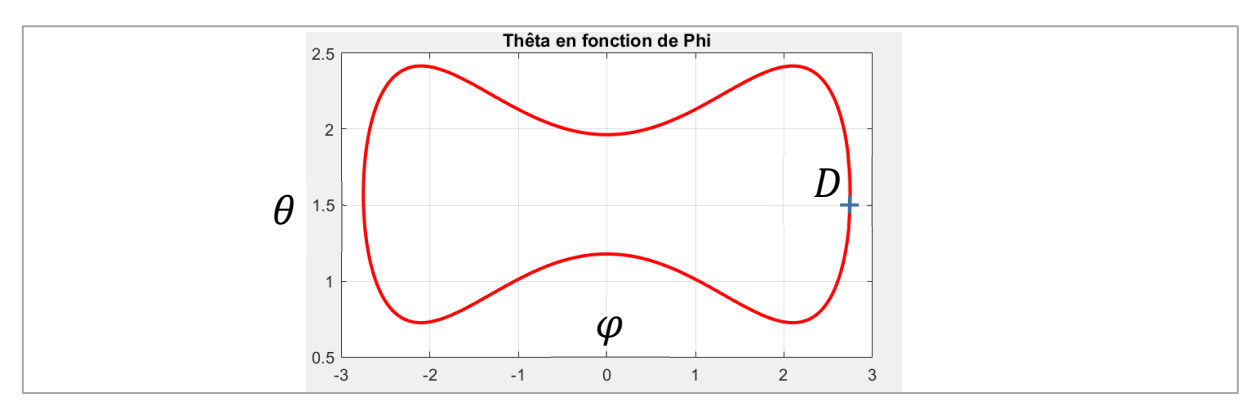

La relation entre les deux variables précédentes n'étant pas bijective (il existe plusieurs valeurs différentes de  $\theta$  pour une même valeur de  $\varphi$ ), il devient nécessaire de les exprimer en fonction d'une nouvelle variable : le paramètre  $t$ , qui permettra ainsi l'écriture des équations paramétriques : #  $r(t) = \cdots$  $\theta(t) = \cdots$ 

 $\varphi(t) = \cdots$ 

1) Proposer une allure possible pour les fonctions  $\theta(t)$  et de  $\varphi(t)$ . Plus précisément, proposer une allure "aussi simple que possible" qui soit compatible avec la courbe représentative de  $\theta = f(\varphi)$ .

*NB : en appréhendant l'aspect périodique et certainement sinusoïdal (ou presque) des évolutions des angles, on prendra naturellement*  $t \in [0, 2\pi]$ *.* 

- 2) En s'inspirant de la *partie II*, et à partir des allures précédentes et des questions 3) et 4), déterminer alors les équations paramétriques de la courbe.
- 3) Ouvir le script Matlab à compléter fourni ( « trace baseball a completer.m » ), et insérez vos équations de  $\theta(t)$  et de  $\varphi(t)$  dans la section utile (en dé-commentant les lignes adéquates). Vous pourrez ainsi disposer du tracé 3D qui correspond à VOS équations et les comparer à la courbe attendue.

*NB : Si vos équations sont convaincantes, vous pouvez faire des saisies d'écran ou des saisies video (Windows+G) et m'envoyer le résultat. La meilleure balle sera honorée sur le site.* 

4) Pour finir, il est possible d'utiliser Matlab pour calculer la longueur de la courbe en s'inspirant fortement du code étudié dans la *partie II*. On s'apercevra alors que la couture réalise à peu près un périmètre et demi…

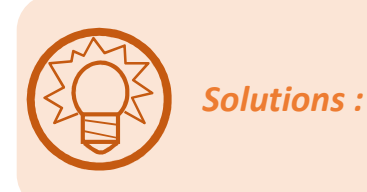

## **I ) Déterminations préalables**

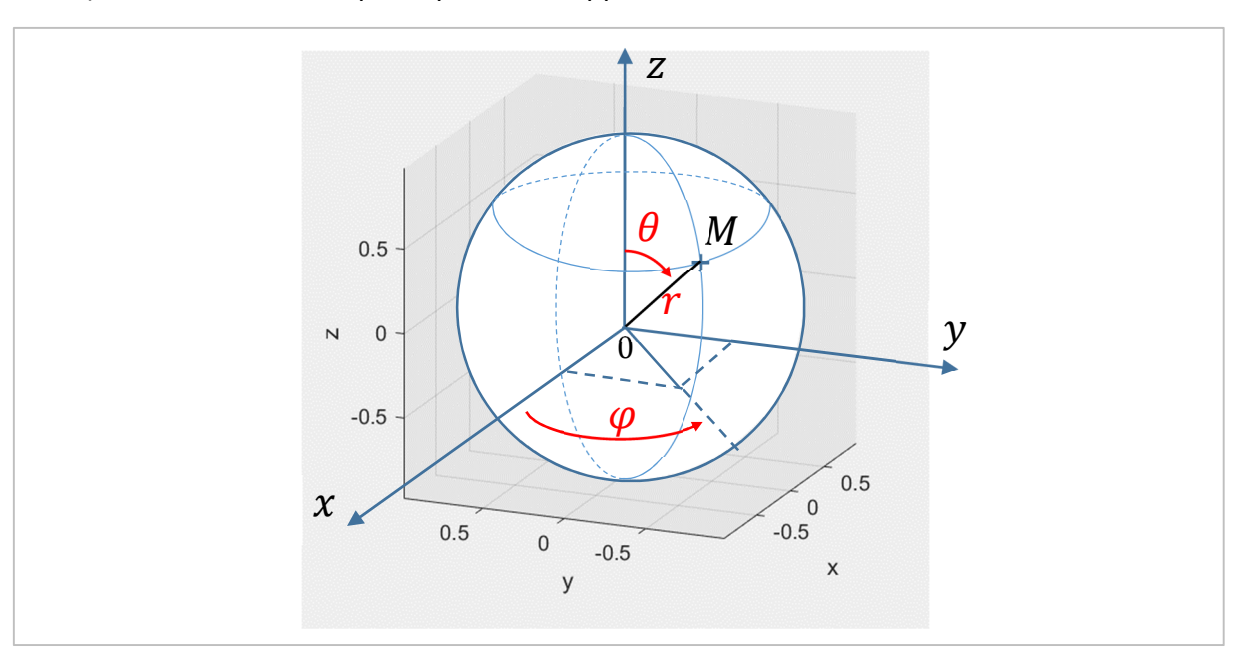

1) Les coordonnées sphériques sont rappelées ci-dessous :

2) Les coordonnées cartésiennes s'écrivent, à partir des coordonnées sphériques :

$$
\begin{cases}\nx = r \cdot \sin(\theta) \cdot \cos(\varphi) \\
y = r \cdot \sin(\theta) \cdot \sin(\varphi) \\
z = r \cdot \cos(\theta)\n\end{cases}
$$

3) La couture de la balle étant à sa surface, le rayon est constant. Dans tout le problème on aura donc :

#### $r=1$

4) Sur la vue  $(0, x, y)$  de la balle, on visualise directement les valeurs de l'angle  $\varphi$ . Au point de départ, on peut donc relever  $\varphi \approx 150^{\circ} =$  $2,74$  Rad:

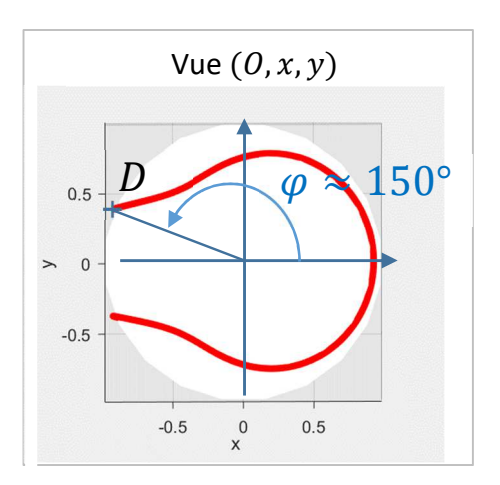

#### **II ) Approche préalable des équations paramétriques et de leur exploitation**

1) A partir du schéma, si le paramètre t représente l'angle que fait le vecteur  $\overline{OM}$  avec l'axe des abscisses, les projections de ce vecteur sur les axes donnent directement les coordonnées :  $\mathcal{Y}$ М  $\mathcal{Y}$ 

$$
\begin{cases} x = r \cdot \cos(t) \\ y = r \cdot \sin(t) \end{cases}
$$

2) On vérifie donc l'égalité :

$$
x^2 + y^2 = r^2 \cdot \left( \cos^2(t) + \sin^2(t) \right) = r^2
$$

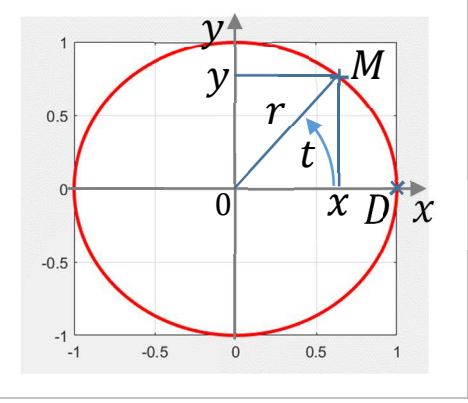

3) Le calcul des différentielles est très simple :

$$
\begin{cases} dx = -r \sin(t) \cdot dt \\ dy = r \cdot \cos(t) \cdot dt \end{cases}
$$

$$
\Rightarrow ax + ay = 4
$$
\n
$$
dl = \sqrt{dx^2 + dy}
$$

$$
\Rightarrow dx^2 + dy^2 = r^2. dt^2
$$
  
 
$$
dl = \sqrt{dx^2 + dy^2} = r. dt
$$

 $2, 1.2$ 

Et la longueur de la courbe s'écrit :

$$
L = \int_{\mathcal{C}} dl = \int_{0}^{2\pi} r \, dt = 2\pi \cdot r
$$

5) En analysant le graphe fourni, et surtout les oscillations des coordonnées qui figurent dessus, on peut proposer les équations suivantes :

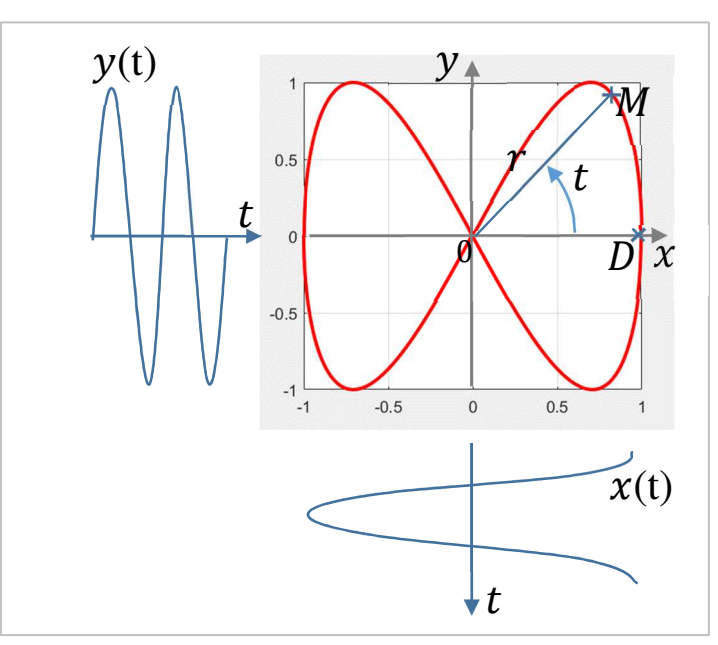

Au départ de la courbe  $x(t)$  est maximal et vaut 1, puis diminue jusqu'à -1 avant de revenir à son maximum à la fin de la période. Il semble donc logique d'y reconnaître une fonction cosinus :  $x(t) = cos(t)$ 

Au départ de la courbe,  $y(t)$  est nul et suit ensuite deux oscillations successives ressemblant à un sinus qui réalise deux périodes complètes sur l'intervalle d'évolutions de  $t$ . Ainsi il semble logique d'écrire :  $y(t) = \sin(2 \cdot t)$ 

Le jeu d'équations qui décrit la courbe semble donc être :

$$
\begin{cases}\nx = \cos(t) \\
y = \sin(2t)\n\end{cases}
$$

- 6) Ce type d'équations paramétriques correspond bien à une des « courbes de Lissajous » à propos desquelles on peut se renseigner sur wikipedia ou tout autre site. En traçant sur Matlab (ou autre) l'allure de la fonction, on retrouve exactement le tracé proposé.
- 7) Le code fourni doit juste être modifié dans la ligne de définition de y pour pouvoir obtenir le résultat voulu, et le calcul de la longueur de façon tout à fait compérable au cas précédent. Le texte ci-dessous peut être copié / collé pour tout essai avec Matlab ou Octave (logiciel libre équivalent)

```
%% tracé d'un cercle dans le repère 2D
N=1000; %%Nombre déchantillons du tableau
r=1; \frac{1}{2} \frac{1}{2} \frac{1}{2} \frac{1}{2} \frac{1}{2} \frac{1}{2} \frac{1}{2} \frac{1}{2} \frac{1}{2} \frac{1}{2} \frac{1}{2} \frac{1}{2} \frac{1}{2} \frac{1}{2} \frac{1}{2} \frac{1}{2} \frac{1}{2} \frac{1}{2} \frac{1}{2} \frac{1}{2} \frac{1}{2} \frac{t=linspace(0,2*pi,N); %%valeurs de t de 0 à 2pi sur N points
x=r*cos(t); \frac{8}{3}equations paramétriques
y=r*sin(2*t); %% NB : ;* est la multiplication terme à terme
figure(1); \frac{1}{3} \frac{1}{3} \frac{1}{3} \frac{1}{3} \frac{1}{3} \frac{1}{3} \frac{1}{3} \frac{1}{3} \frac{1}{3} \frac{1}{3} \frac{1}{3} \frac{1}{3} \frac{1}{3} \frac{1}{3} \frac{1}{3} \frac{1}{3} \frac{1}{3} \frac{1}{3} \frac{1}{3} \frac{1}{3} \frac{1}{3} clf(); \frac{1}{3} and \frac{1}{3} are seffacement de la figure
plot(x,y,'red','linewidth',2); %% représentation de la courbe 
grid(); \frac{1}{2} arid();
%% Calcul de la longueur : 
x1=x(1:(N-1)); %%tableau des N-1 premiers termes de x<br>x2=x(2:(N)); %%tableau des N-1 termes suivants
                                %%tableau des N-1 termes suivants
dx=x2-x1; %%tableau des écarts de x
y1=y(1:(N-1));
y2=y(2:(N));
dy=y2-y1;dl=sqrt(dx.^2+dy.^2); %%différentielle de la longueur(abscisse
curviligne)
L=sum(dl); %%somme de dl approxime l'intégrale
disp("Longueur de la courbe ="); disp(L);
```
#### **III ) Détermination des équations de la couture de la balle de baseball**

1) En analysant la forme de  $\theta = f(\varphi)$  on peut imaginer comment oscillent ces deux grandeurs en fonction du paramètre  $t$ , de la même manière que pour la courbe de Lissajous rencontrée précédemment. La figure ci-dessous reprend la courbe fournie, et rajoute les allures de  $\theta(t)$  et  $\varphi(t)$  qui pourraient simplement être identifiées, et tracées à la main, en observant les oscillations effectuées à partir du point de départ  $D$ .

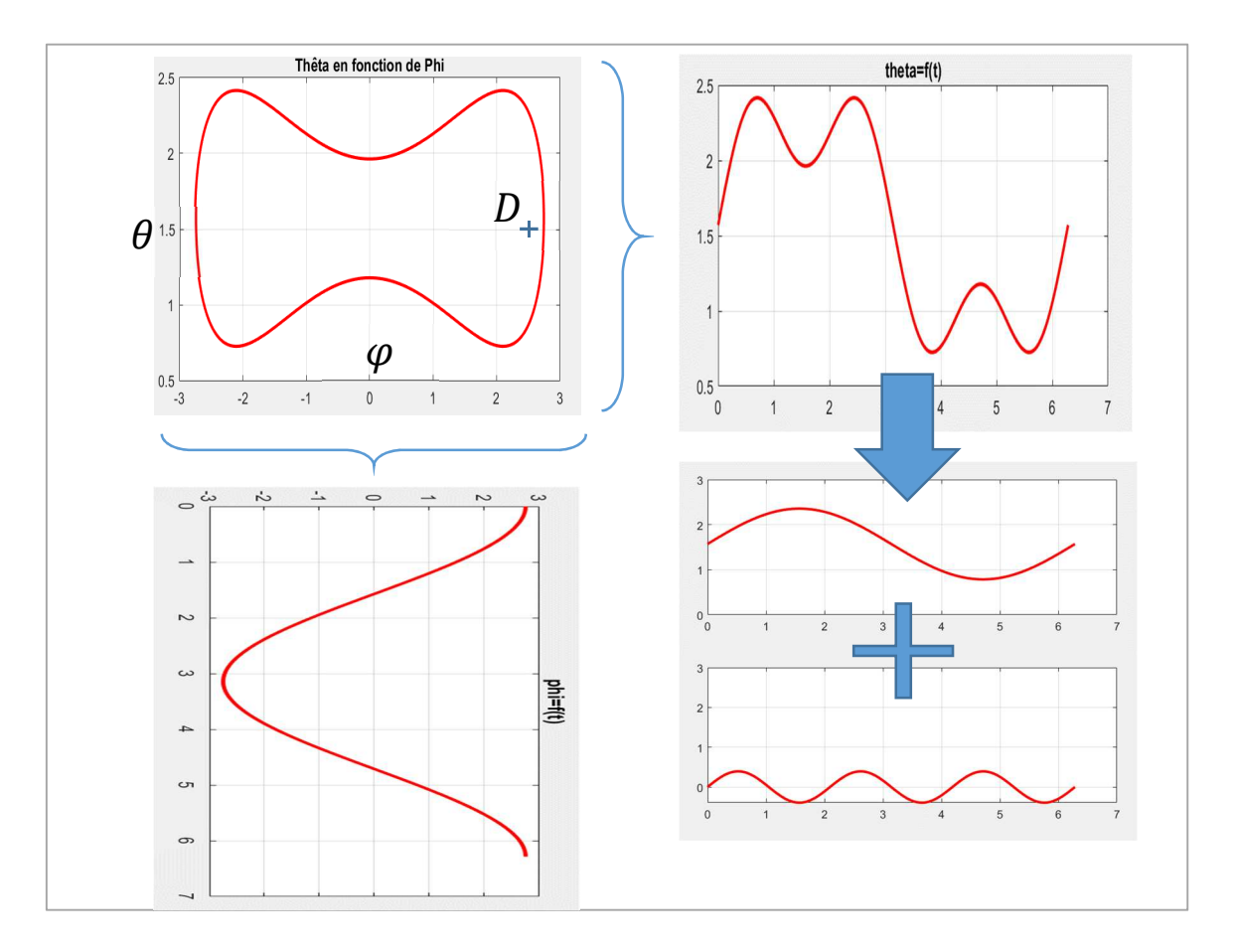

#### 2) En observant l'allure de  $\varphi(t)$  il apparaît une solution sinusoïdale simple :

#### $\varphi(t) = a \cdot \cos(t)$

La valeur  $\alpha$  introduite correspond ici à la valeur prise par l'angle  $\varphi$  au point de départ, ce qui a été déterminé à la question I-4) :  $\varphi(0)=a=2,74\ rad.$ 

Par ailleurs, la coordonnée  $\theta$  oscille d'une façon particulière : elle présente tout d'abord une valeur moyenne qui doit être  $\frac{\pi}{2} \cong 1.57$ . Ensuite, elle arbore une allure sinusoïdale de période  $2\pi$  à laquelle s'ajouterait une oscillation sinusoïdale de période  $2\pi$  $\frac{\pi}{3}$ . Autrement dit, il semble qu'on puisse écrire :<br>–

$$
\theta(t) = \frac{\pi}{2} + b \cdot \sin(t) + c \cdot \sin(3t)
$$

3) En exploitant les courbes précédentes on peut choisir approximativement :  $b = 0.8$ et  $c = 0.3$ , ce qui donne l'aperçu 3D suivant. Ces figures ont été réalisées en utilisant le code fourni pour l'affichage des courbes en 3D par-dessus une sphère blanche, et à l'aide d'un trait épais et rouge qui dessine assez bien la couture d'une balle :

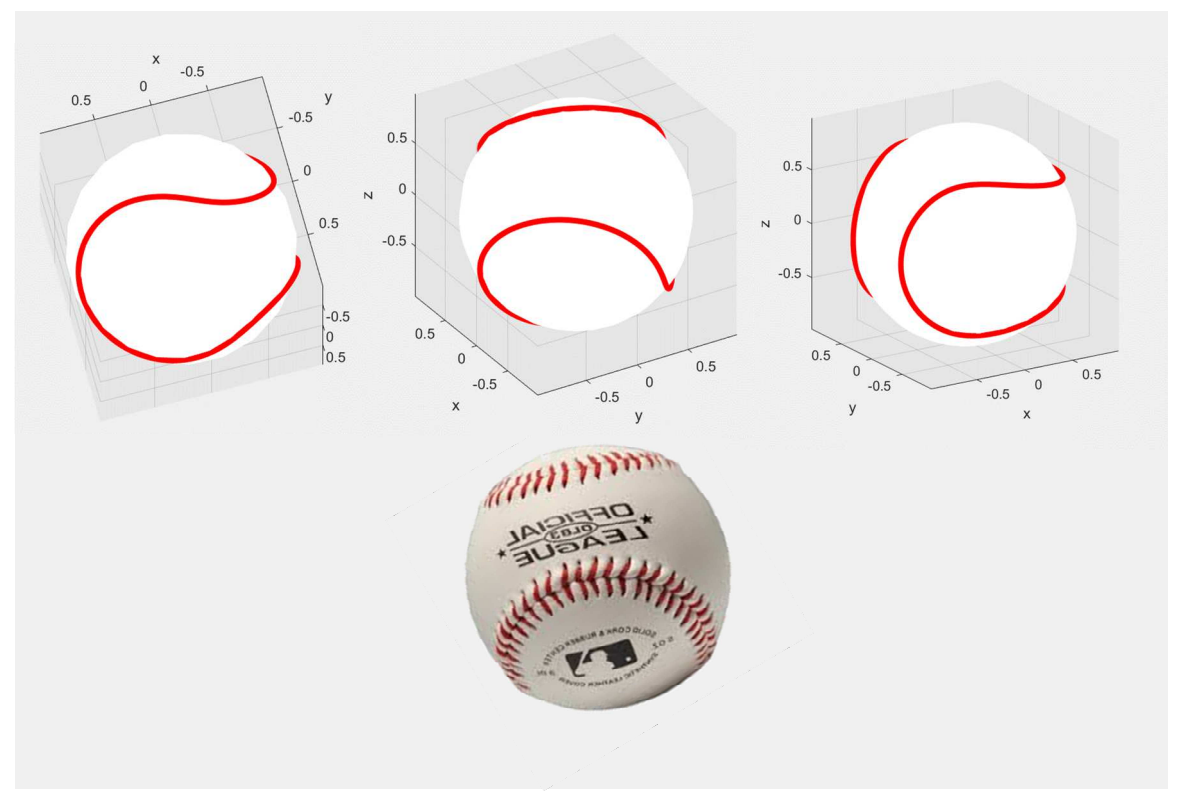

En définitive, on retiendra le jeu d'équations paramétriques qui semble approximer le mieux les circonvolutions de la couture de la balle :

$$
\begin{cases}\nr = 1 \\
\theta(t) = \frac{\pi}{2} + 0.8 \sin(t) + 0.3 \sin(3t) \\
\varphi(t) = 2.74 \cos(t)\n\end{cases}
$$

4) Pour finir, il suffit de reprendre exactement le code permettant le calcul de la longueur de la courbe sous Matlab pour obtenir, avec  $r=1$ , une longueur approximative de 9,2, soit environ une fois et demi le périmètre de la balle.